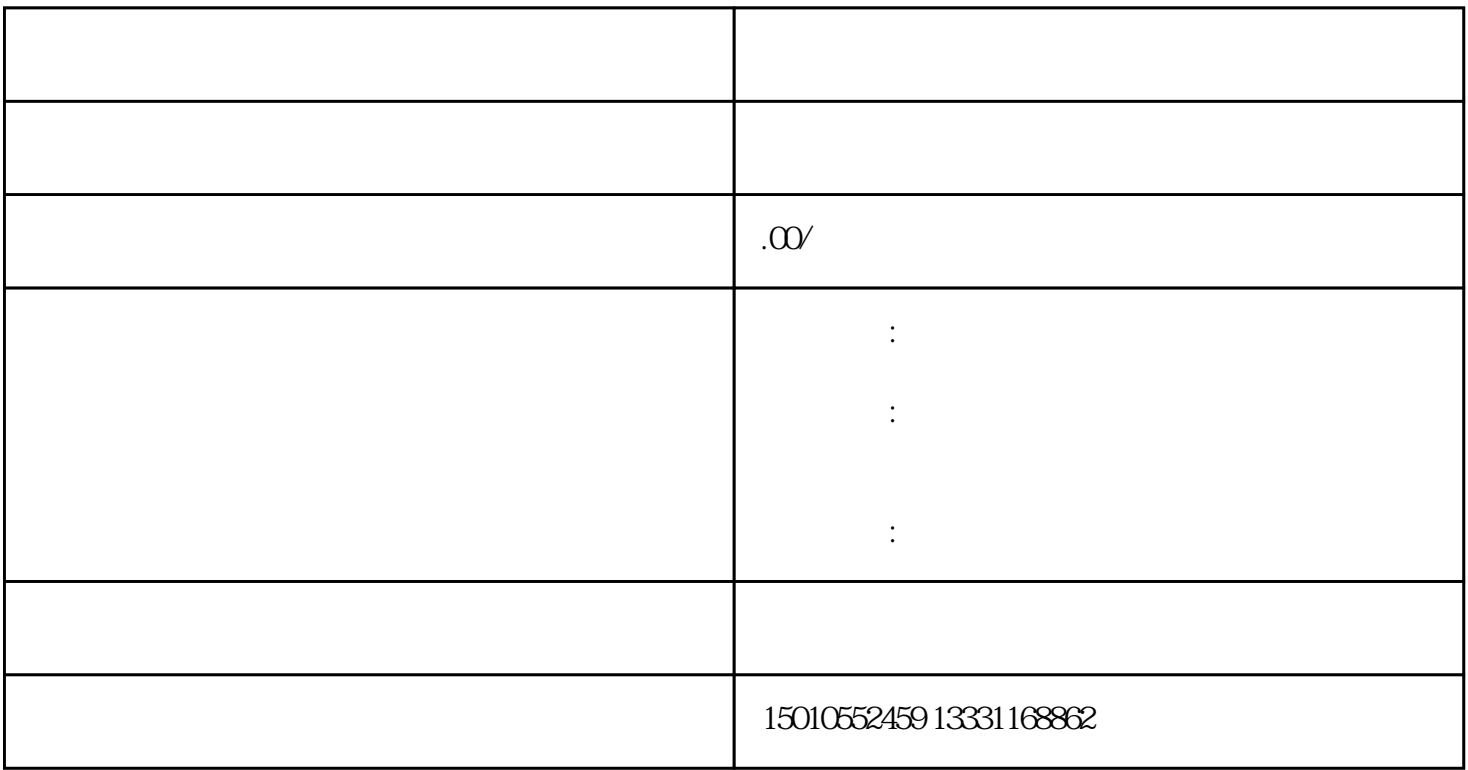

 $1.$ 

登陆企业账号--外省市建筑企业进北京诚信手册----添加企业基本信息-人员信息申报完成---等待审核

 $\mathcal{O}$